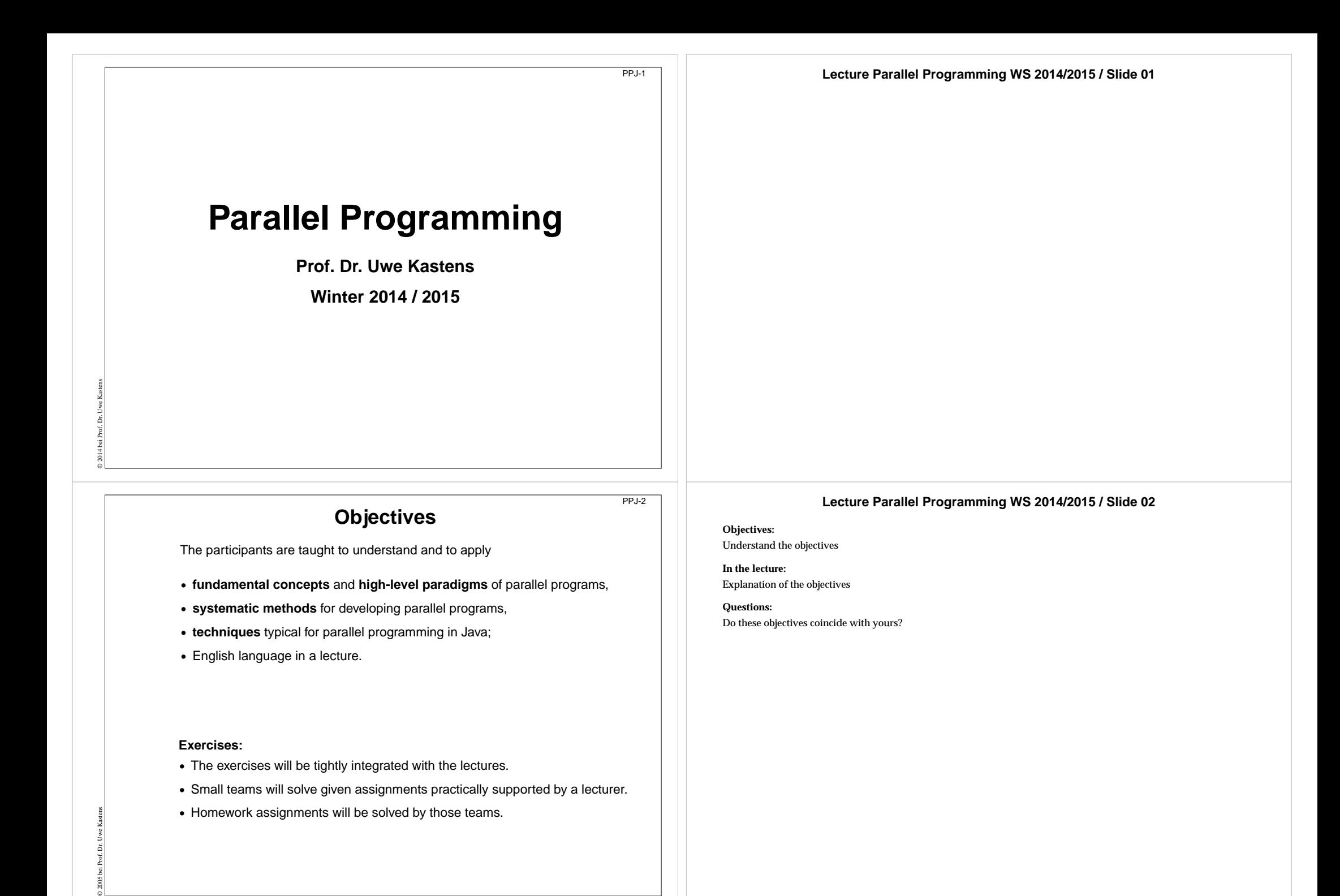

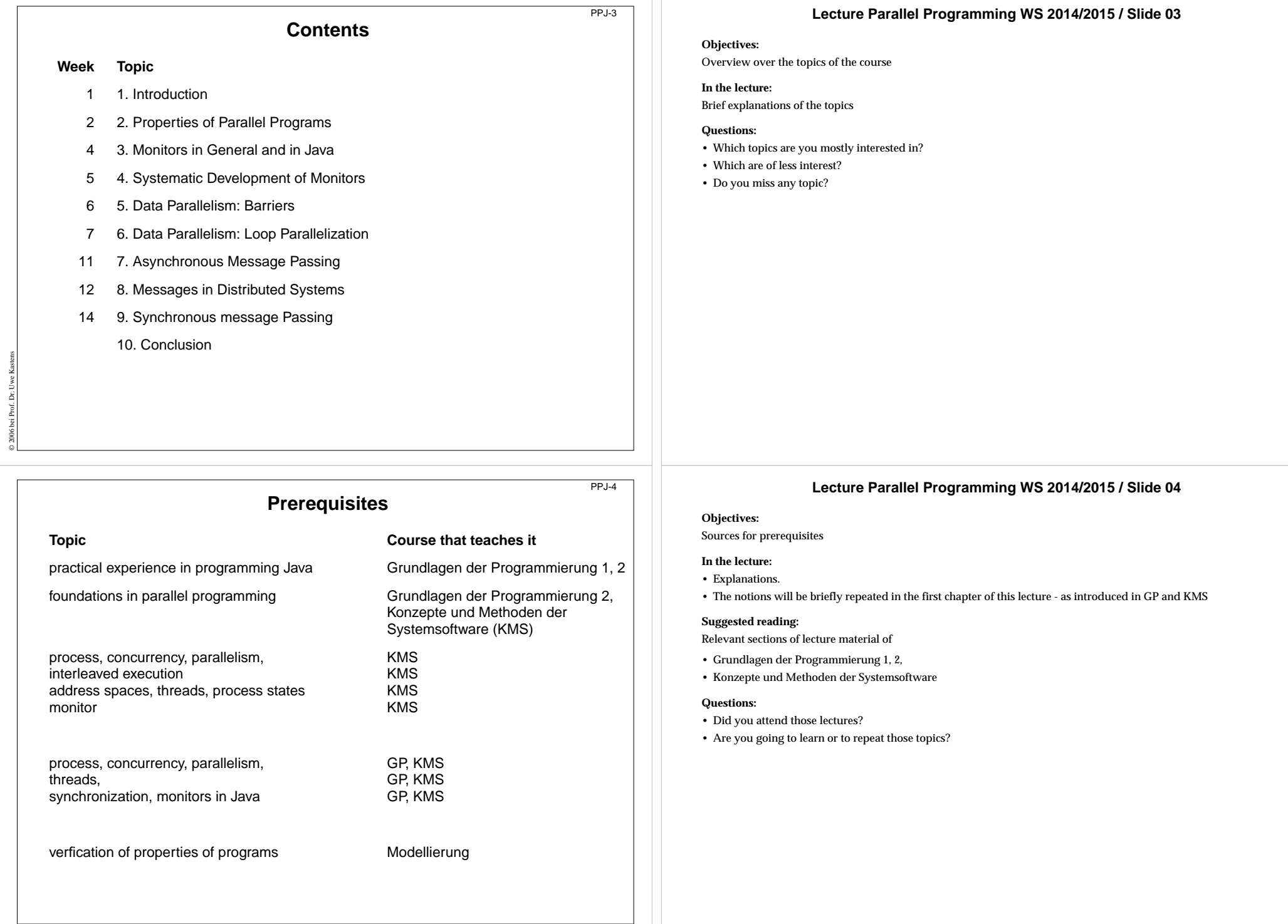

#### PPJ-5 **Lecture Parallel Programming WS 2014/2015 / Slide 05 Organization of the course Objectives: Lecturer** Introduce the form of the material.**In the lecture:Tutorials** • Explain the organization of the material. Prof. Dr. Uwe Kastens: Mon 09.30 - 11.00 Even Weeks, F2.211 / F1 pool, Start Oct. 27  $\bullet$  Grp 1 **Questions:** Office hours: on appointment by email . Grp 2 Fri 11.00 - 12.30 Odd Weeks, F2.211 / F1 pool, Start Oct. 24 Schedule • Did you already explore the material? **Teaching Assistant:** Tutorial Group 1, Mon 09:30 Group 2, Fri 11:00 • Did you place bookmarks into it? • Peter Pfahler Oct 27 **Oct 24**  $\overline{2}$  $Nov 10$ **Nov 07**  $\overline{\mathbf{3}}$  $Now 24$ **Nov 21**  $Dec 08$ **Dec 05**  $\overline{4}$ Lecture  $5^{\circ}$  $Jan<sub>05</sub>$ **Dec 19 Jan 19**  $6$ **Jan 16**  $\overline{7}$ Feb 02  $Jan30$  $\bullet$  V<sub>2</sub> Mon  $11:15 - 12:45$ , F1.110 **Start date: Oct 13, 2014** Examination © 2014 bei Prof. Dr. Uwe Kastens Oral examinations of 20 to 30 min duration. For students of the Computer Science Masters Program the examination is part of a module examination, see Registering for Examinations In general the examination is held in English. As an alternative, the candidates may choose to give a short presentation in English at the begin of the exam; then the remainder of the exam is held in German. In this case the candidate has to ask via email for a topic of that presentation latest a week before the exam.

## **Literature**

PPJ-6

## Course material "**Parallel Programming**"

http://ag-kastens.upb.de/lehre/material/ppje

Course material "Grundlagen der Programmierung" (in German) Course material "Software-Entwicklung I + II" WS, SS 1998/1999: (in German) http://ag-kastens.upb.de/lehre/material/swei Course material "Konzepte und Methoden der Systemsoftware" (in German) Course material "**Modellierung**" (in German)

http://ag-kastens.upb.de/lehre/material/model

Gregory R. Andrews: **Concurrent Programming**, Addison-Wesley, 1991

Gregory R. Andrews: **Foundations of multithreaded, parallel, and distributed programming,** Addison-Wesley, 2000

David Gries: **The Science of Programming**, Springer-Verlag, 1981

Scott Oaks, Henry Wong: **Java Threads**, 2nd ed., O'Reilly, 1999

Jim Farley: **Java Distributed Computing**, O'Reilly, 1998

© 2012 bei Prof. Dr. Uwe Kastens

Doug Lea: **Concurrent Programming in Java**, Addison-Wesley, 2nd Ed., 2000

## **Lecture Parallel Programming WS 2014/2015 / Slide 06**

**Objectives:**

Reference to books

## **In the lecture:**

Explain

- Andrews' book treats the concepts very thoroughly deeper than we can do it in this lecture.
- The 3 books on Java presen<sup>t</sup> programming techniques very extensively with many elaborated examples; in some parts orientation is a bit missing.

## **Questions:**

Are you going to dive into the matter along those books?

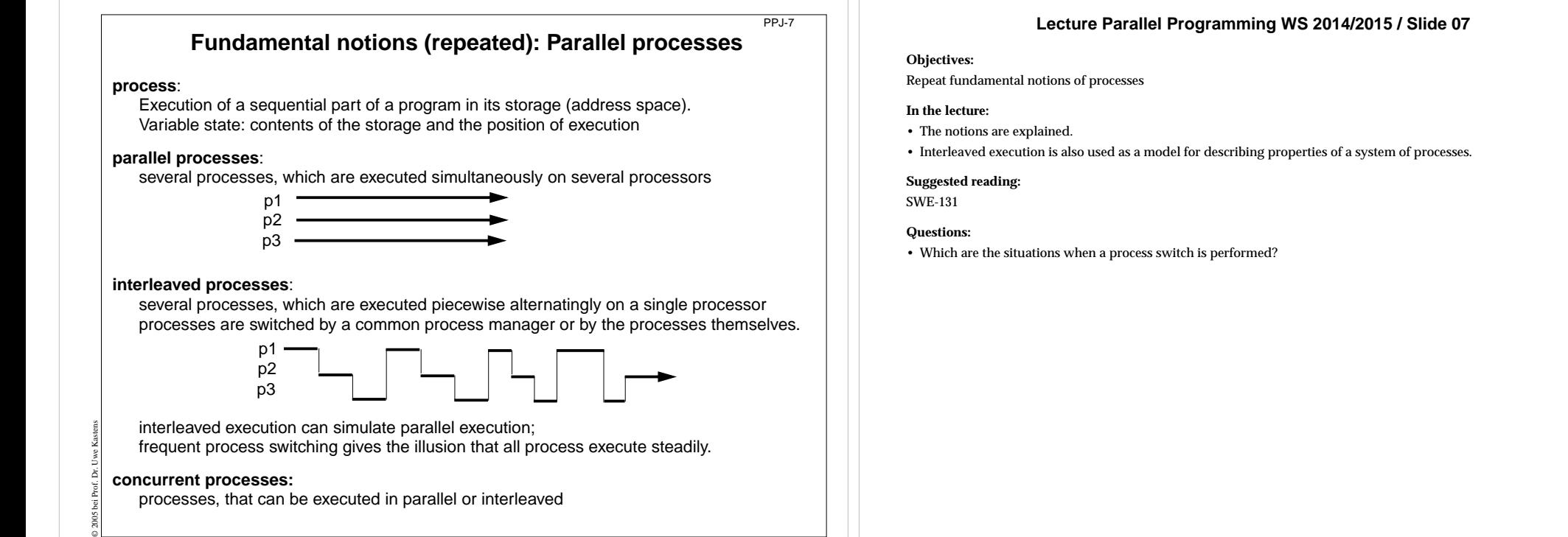

PPJ-8

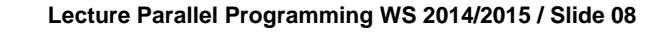

## **Objectives:**

Understand process switching

#### **In the lecture:**

- Explain states and transistions.
- Role of the scheduler.

## **Questions:**

• Give reasons and examples for state transitions.

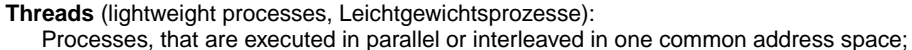

bereit

**release**

© 2011 bei Prof. Dr. Uwe Kastens

process switching is easy and fast.

**Fundamental notions (repeated): States and transitions of processes**

wartend

**blocked**

**allocate processor**

**deallocate processor**

**ready**<br> *Scheduling* (**running** 

**block**

rechnend

see KMS 2-17, 2-18

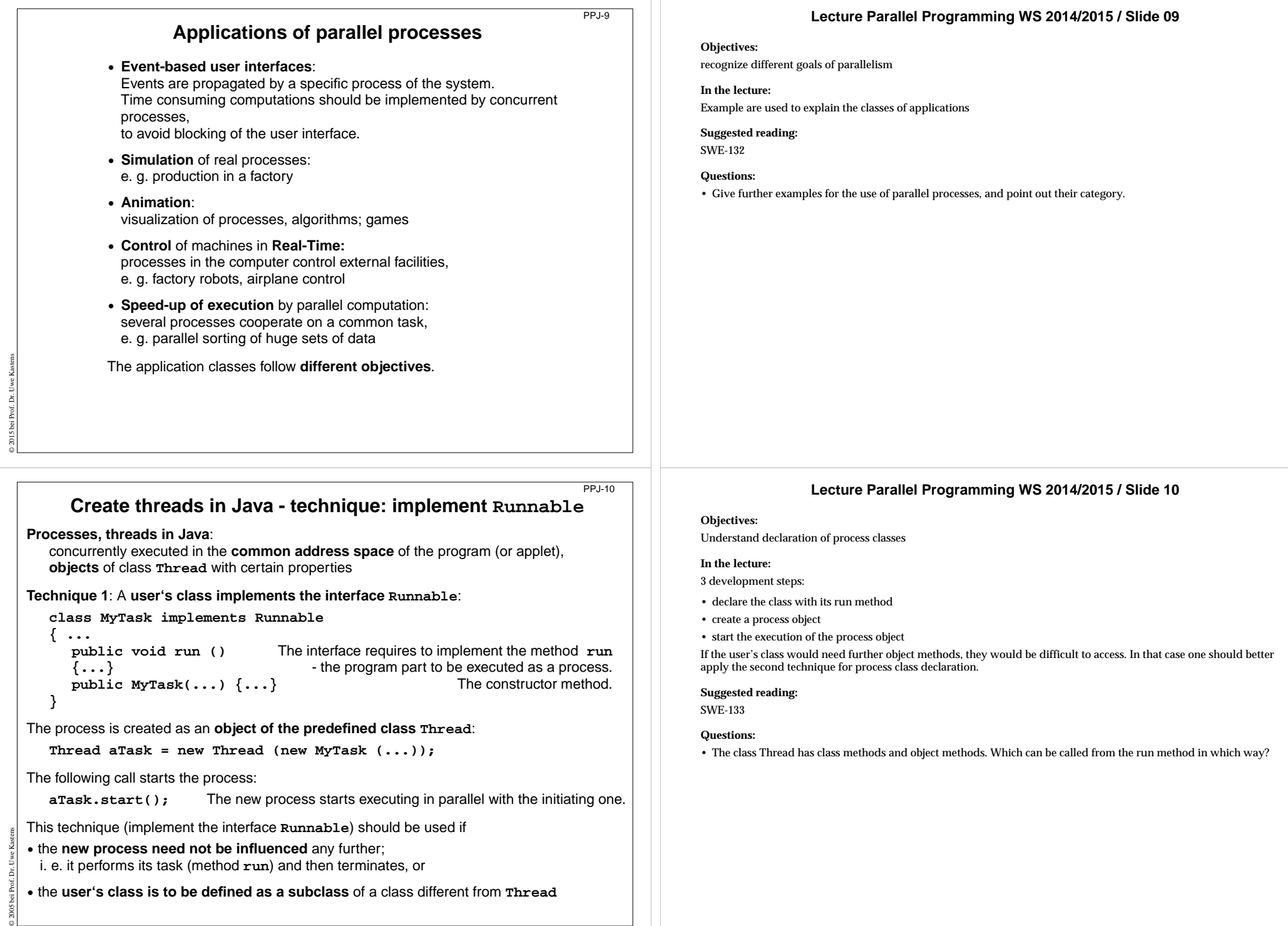

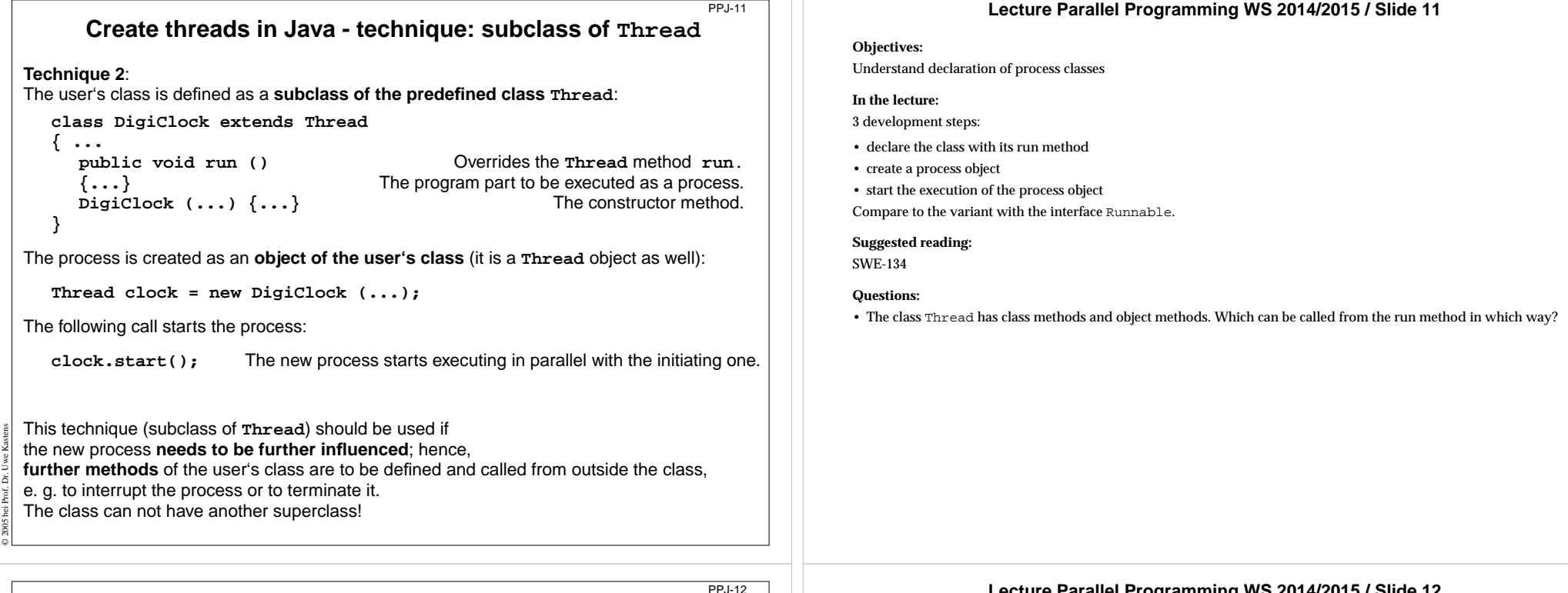

## **Important methods of the class Thread**

**public void run ();**

© 2005 bei Prof. Dr. Uwe Kastens

is to be overridden with a method that contains the code to be executed as a process

#### **public void start ();**

starts the execution of the process

**public void suspend (); (deprecated, deadlock-prone),** suspends the indicated process temporarily: e. g. **clock.suspend(); public void resume ();**

**(deprecated),** resumes the indicated process: **clock.resume();**

**public void join () throws InterruptedException;** the calling process waits until the indicated process has terminated

```
try { auftrag.join(); } catch (Exception e){}
```
**public static void sleep (long millisec) throws InterruptedException;** the calling process waits at least for the given time span (in milliseconds), e. g.

```
try { Thread.sleep (1000); } catch (Exception e){}
```

```
public final void stop () throws SecurityException;
   not to be used! May terminate the process in an inconsistent state.
```
## **Lecture Parallel Programming WS 2014/2015 / Slide 12**

## **Objectives:**

Overview over the Thread methods

#### **In the lecture:**

- Explain the methods.
- Demonstrate the execution of the involved processes graphically.
- Point to examples.

#### **Suggested reading:**

SWE-137

## **Assignments:**

Demonstrate the execution of the methods graphically.

#### **Questions:**

• Which method calls involve two processes, which only one?

#### PPJ-13 **Lecture Parallel Programming WS 2014/2015 / Slide 13 Example: Digital clock as a process in an applet (1) Objectives:** A first complete example The process displays the **current date and time** Annlet every second as a formatted text. **In the lecture:** Tue Mar 30 18:18:47 CEST 1999 Explanation of **class DigiClock extends Thread** Applet started. • the execution until termination from the outside. **{ public void run ()** • the stopIt method, **{ while (running)** iterate until it is terminated from the outside • the reason for the variant "subclass of Thread".**{ line.setText(new Date().toString());** write the date Demonstrate the applet Digital Clock Process **try { sleep (1000); } catch (Exception ex) {}** pause **} Suggested reading: }** SWE-135Method, that terminates the process from the outside: **Assignments: public void stopIt () { running = false; } private volatile boolean running = true;** state variable Install the example and modify it. **public DigiClock (Label t) {line = t;}** label to be used for the text **private Label line; }** Technique **process as a subclass of Thread**, because it © 2011 bei Prof. Dr. Uwe Kastens **• is to be terminated** by a call of **stopIt**, **• is to be interrupted** by calls of further **Thread** methods, **•** other **super classes are not needed**. PPJ-14 **Lecture Parallel Programming WS 2014/2015 / Slide 14 Example: Digital clock as a process in an applet (2) Objectives:** Start a process from an applet The process is created in the **init** method of the subclass of **Applet**: **In the lecture:public class DigiApp extends Applet** Explain how to start, suspend, resume, and terminate a process from an applet. **{ public void init () { Label clockText <sup>=</sup> new Label ("--------------------------------"); Suggested reading: add (clockText);** SWE-136clock = new DigiClock (clockText); createprocess **Assignments:** clock.start(); start process and process and process and process and process and process and process and process and process and process and process and process and process and process and process and process and process a Modify the classes of this example such that DigiClock implements Runnable instead of being a subclass of Thread. **} Questions:**

• Explain why DigiClock extends Thread in the presented version.

Processes, which are started in an applet

**private DigiClock clock;**

© 2008 bei Prof. Dr. Uwe Kastens

**}**

**•** may be suspended, while the applet is invisible (**stop**, **start**); better use synchronization or control variables instead of **suspend**, **resume**

**public void start () { /\* see below \*/ }** resume process public void stop ()  $\{$  /\* see below \*/  $\}$  suspend process **public void destroy () { clock.stopIt(); }** terminate process

**•** are to be terminated (**stopIt**), when the applet is deallocated (**destroy**).

Otherwise they bind resources, although they are not visible.

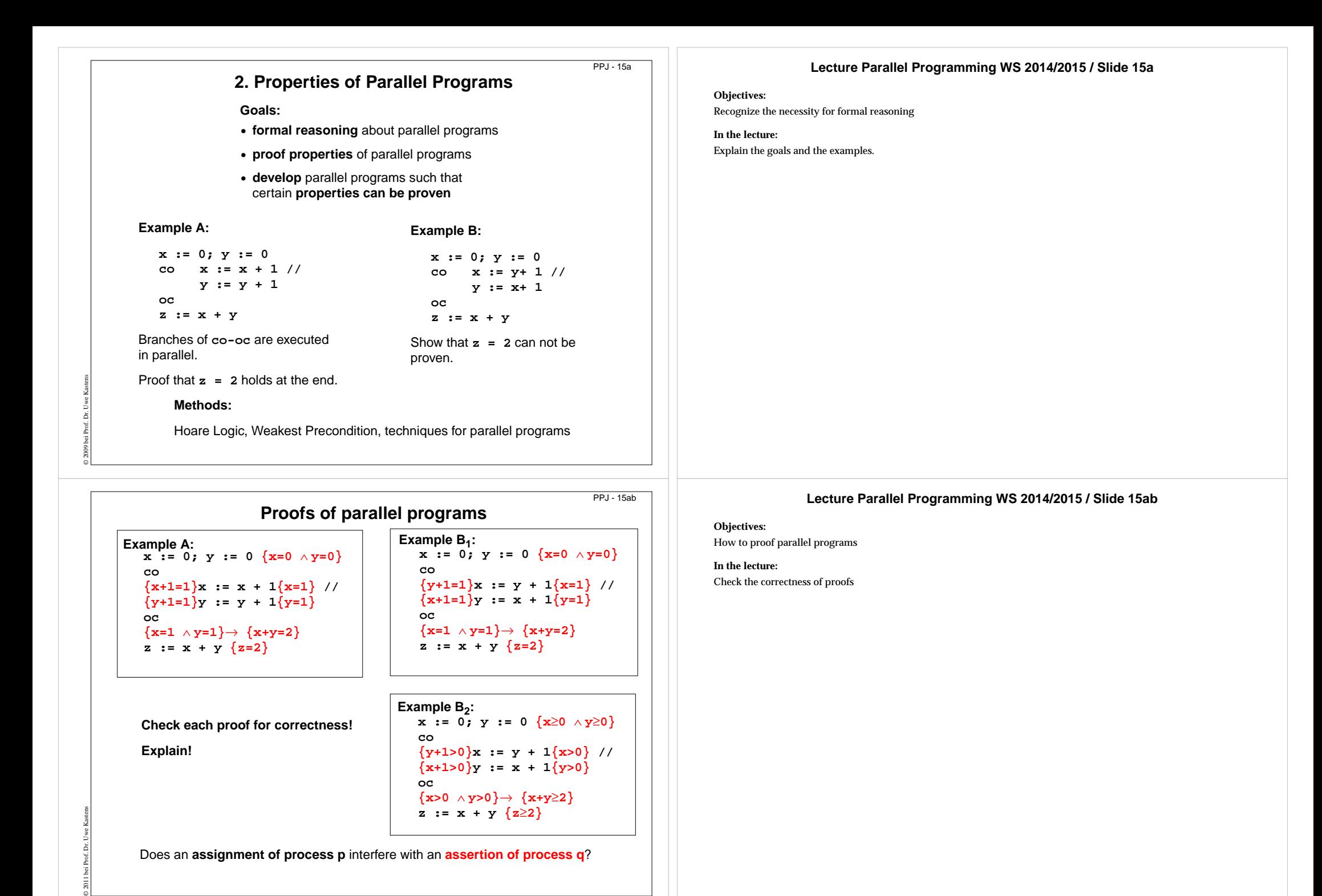

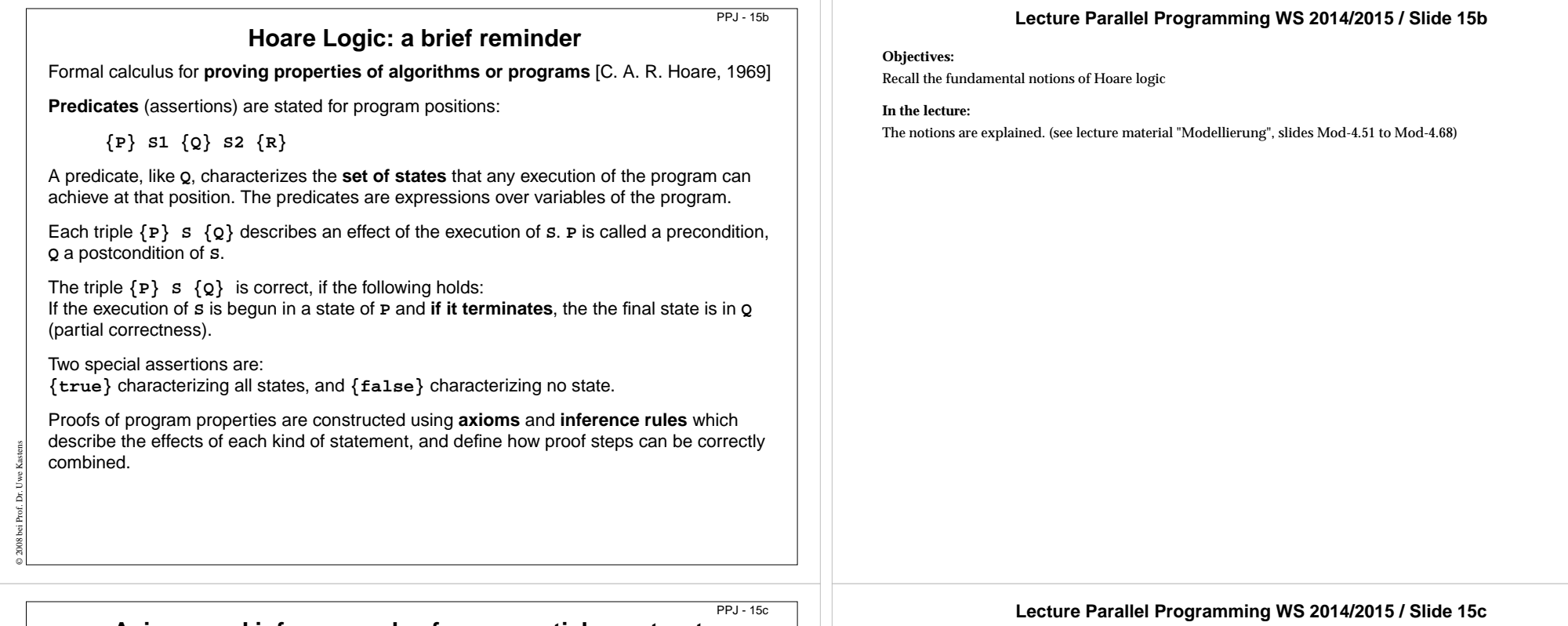

4

# **Axioms and inference rules for sequential constructs**

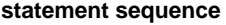

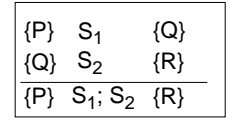

1

6

7

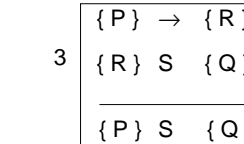

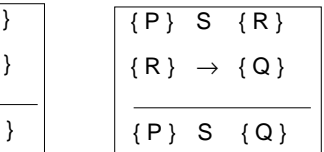

## **assignment**

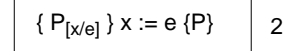

P<sub>[x/e]</sub> means: P with all free occurrences of x substituted by e

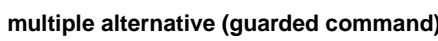

**weaker postcondition stronger precondition**

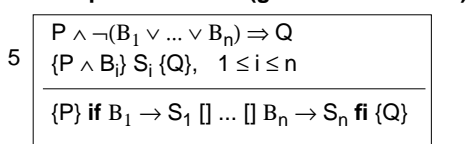

## **selecting iteration**

**no operation**

{P} **skip** {P}

© 2008 bei Prof. Dr. Uwe Kastens

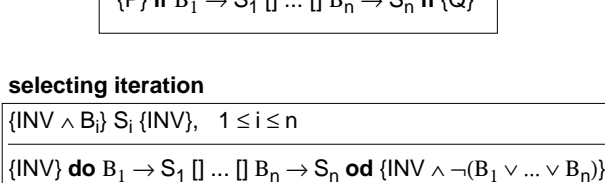

## **Objectives:**

Understand the inference rules

## **In the lecture:**

The rules are explained:

- 1, 2, 3 are explained in "Modellierung" Mod-4.57 to MOd-4.60,
- guarded commands and iteration are generalized form of those explained in Mod-4.61 to Mod-4.66b,
- skip is clear.

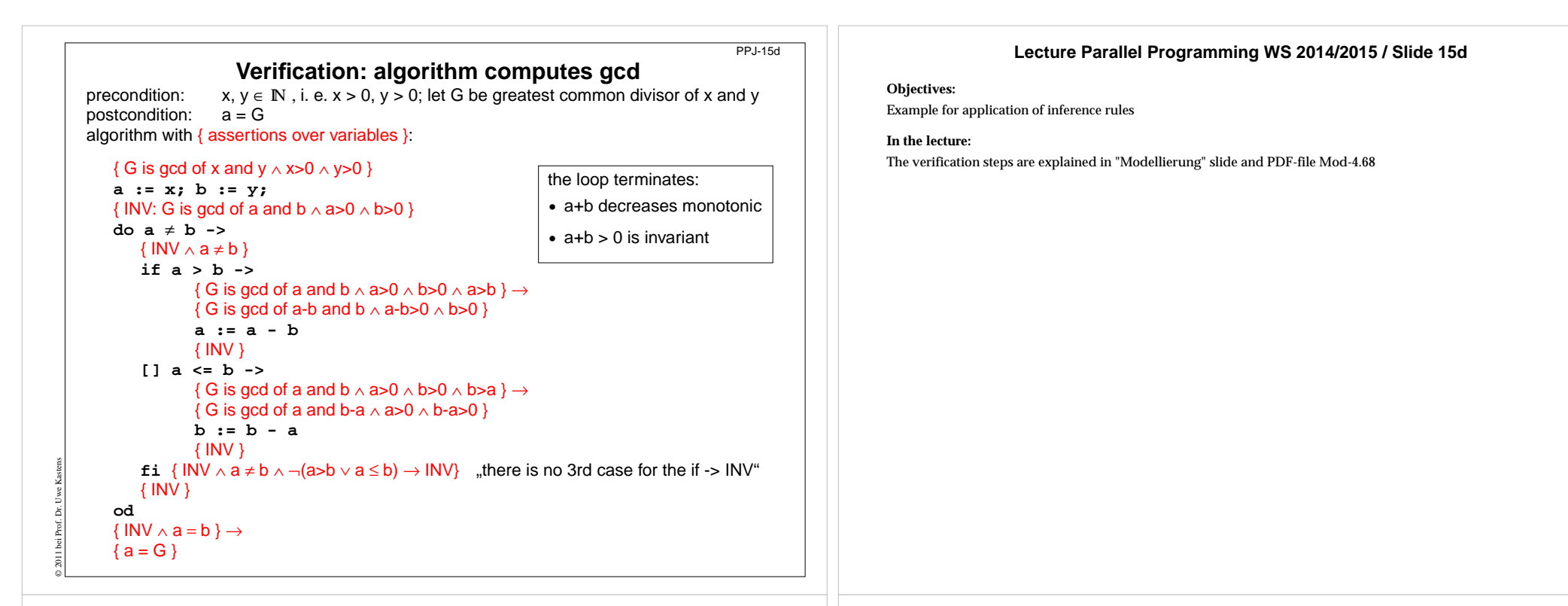

PPJ - 15e

## **Weakest precondition**

A similar calculus as Hoare Logic is based on the notion of weakest preconditions [Dijkstra, 1976; Gries 1981]:

Program positions are also annotated by assertions that characterize program states.

The **weakest precondition wp (S, Q) = P** of a statement **<sup>S</sup>** maps a predicate **Q** on a predicate **<sup>P</sup>** (wp is a **predicate transformer**).

**wp (S, Q) = P** characterizes **the largest set of states** such that if the execution of **<sup>S</sup>** is begun in any state of **<sup>P</sup>**, then the execution is **guaranteed to terminate** in a state of **Q** (**total correctness**).

If **P** ⇒ **wp (S, Q)**then **{P} S {Q}** holds in Hoare Logic.

© 2005 bei Prof. Dr. Uwe Kastens

This concept is a more goal oriented proof method compared to Hoare Logic. We need weakest precondition only in the definition of "non-interference" in proof for parallel programs.

## **Lecture Parallel Programming WS 2014/2015 / Slide 15e**

**Objectives:**

Understand the notion of weakest precondition

**In the lecture:**The notion is explained using some examples.

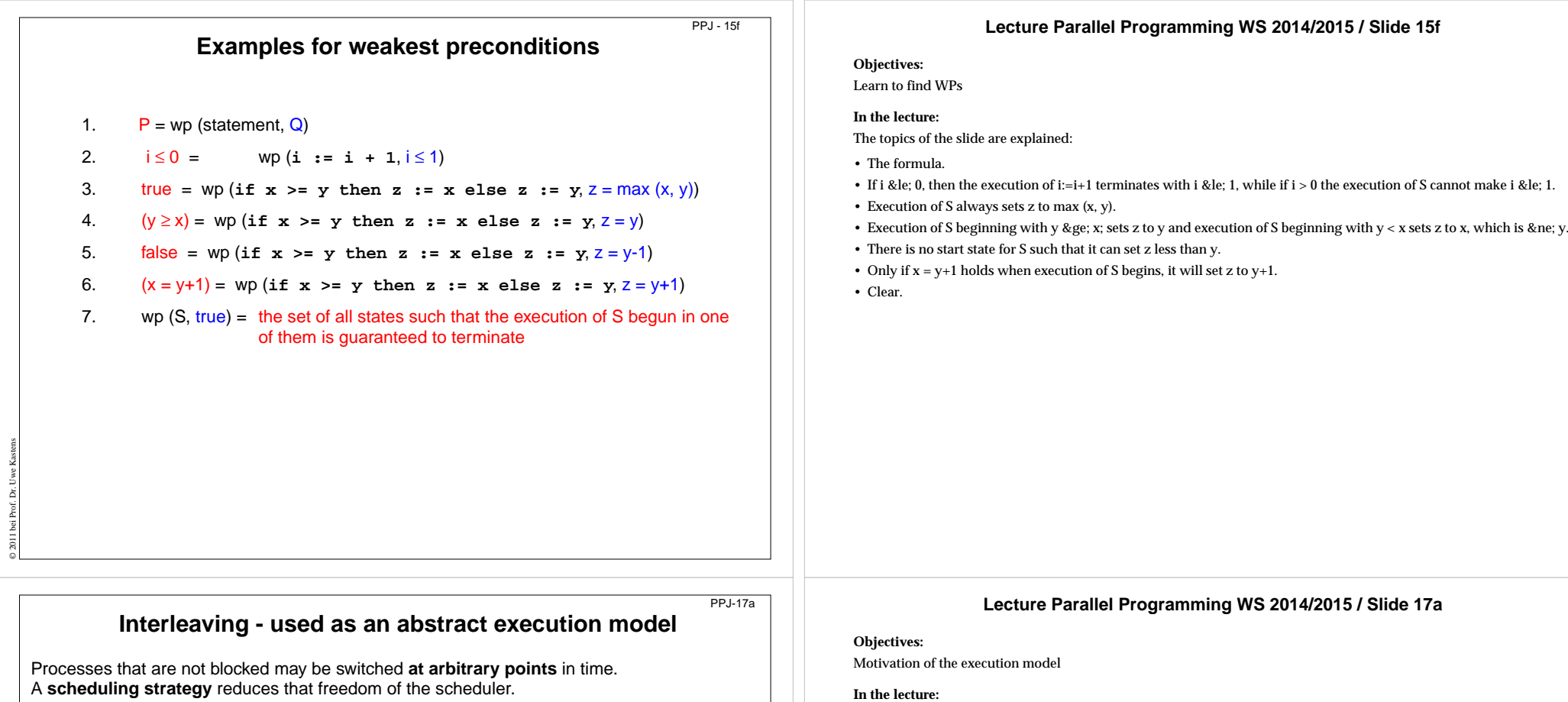

An example shows how different results are exhibited by switching processes differently. Two processes operate on a common variable **account**:

b

c

f

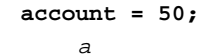

d

© 2005 bei Prof. Dr. Uwe Kastens

Process1:  $t1 = account; t1 = t1 + 10; account = t1;$ 

**Process2:**  $t2 = account; t2 = t2 - 5; account = t2;$ 

Assume that the assignments a - f are atomic. Try any interleaved execution order of the two processes on a single processor. Check what the value of **account** is in each case.

e

Assume the sequences of statements  $and  $(or  **and**  $**h**$ **,**  $c$ **) are atomic**$$ and check the results of any interleaved execution order.

We get the **same variety of results**, because there are **no global variables** in *b* or *e* The coarser execution model is sufficient.

- Explain the notion of atomic operations.
- Scheduling strategies are discussed later.
- Processes interfere via common, global variables.
- The desired result of a program execution may not depend on unjustified assumptions on the interleaving.
- Check all results the example may yield.

## **Questions:**

- Which results may the example yield?
- Declare atomic statement sequences such that any interleaved execution yields the same result.

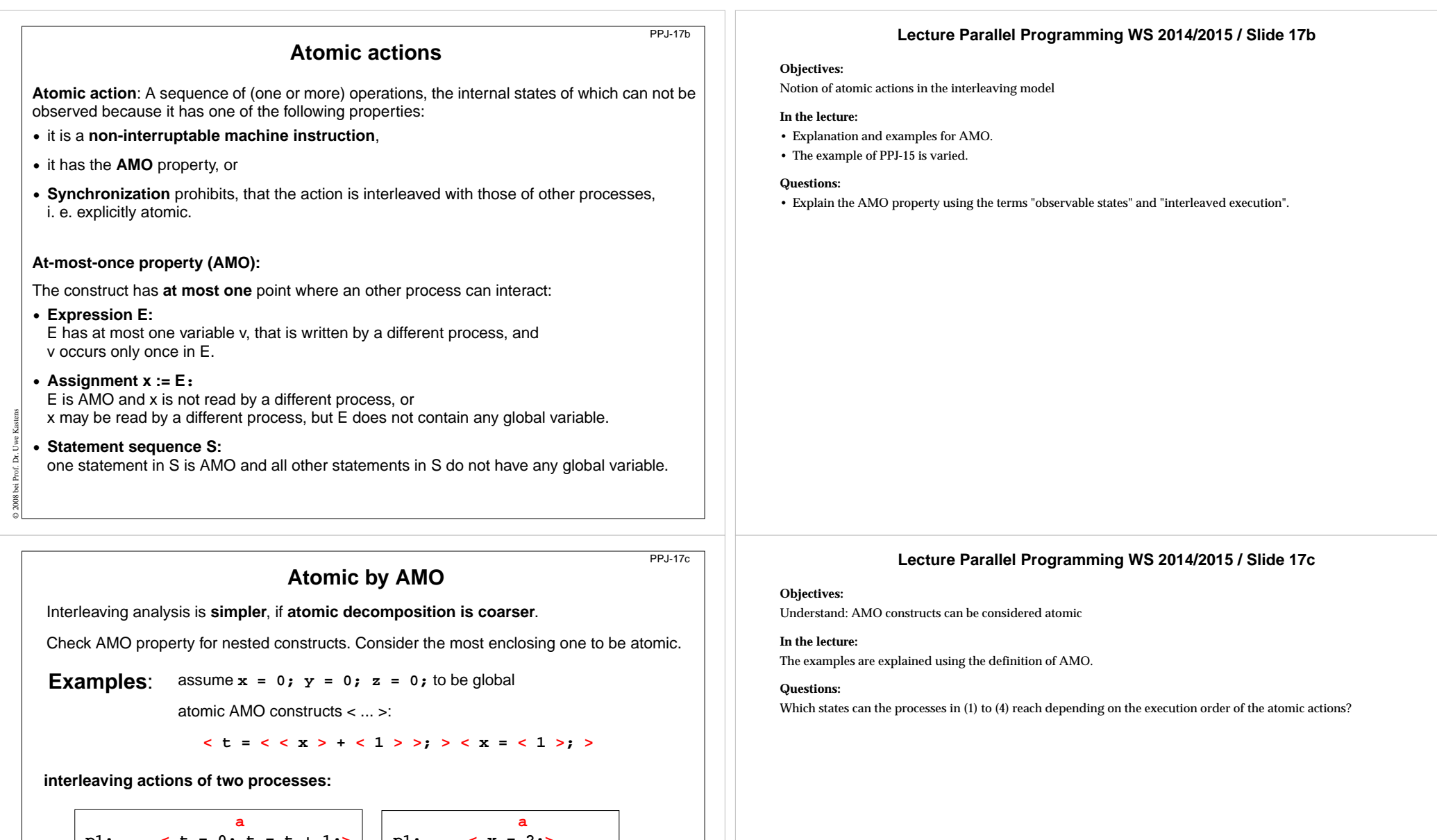

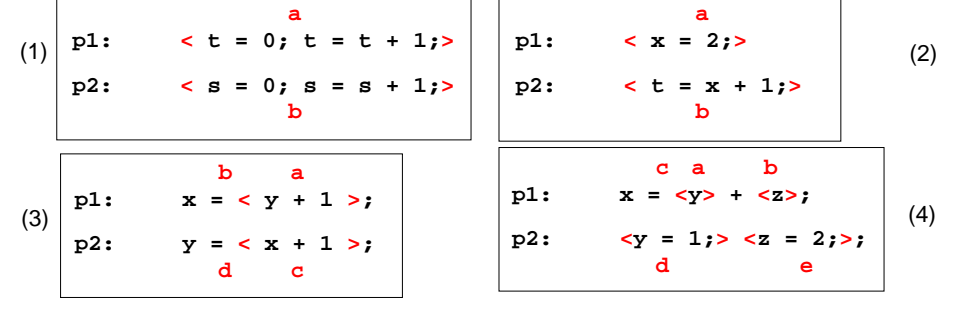

© 2005 bei Prof. Dr. Uwe Kastens

## **Interference between processes**

**Critical assertions** characterize **observable states** of a process p: Let **{P} S {Q}** be the statement sequence of process p with its pre- and postcondition. Then Q is critical.

Let T be a statement in S that is not part of an atomic statement and **R** its postcondition; then **C = wp (T, R)** is critical.

For every critical assertion of the proof of p, it has to be proven that **non-interference NI (A, C)** holds for each **assignment A** of every other process q:

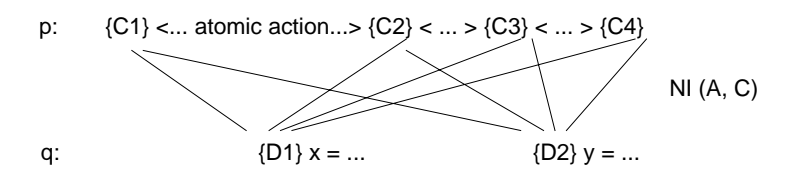

## **non-interference NI (A, C)** holds between

© 2008 bei Prof. Dr. Uwe Kastens

© 2005 bei Prof. Dr. Uwe Kastens

**assignment A:**  $\{D\}$   $x = e$  in q having precondition D in a proof of q and **assertion C** on p, if the following can be proven in programming logic:

**{ C** ∧ **D} A { C }**

i. e. **the execution of A does not interfere with C (can not change C)**, provided that the precondition D allows to execute A in a state where C holds.

#### PPJ-17e

PPJ-17d

## **Example: Interference between an assertion and an assignment**

Consider processes p and q with **assertions at observable states**.

Consider <sup>a</sup> single critical **assertion C in p** and <sup>a</sup> single **assignment A in q**:

**p: ...<...> { C} <...>...**

q: ...
$$
\{d+1 > 0\}
$$
 a = d + 1; {Q}  $\{Q\}$ ... $\{Q\}$ 

Does A interfere with C? Depends on C:

**1. C: a == 1**  $\{a == 1 \land d + 1 > 0\}$   $a = d + 1$   $\{a == 1\}$  is not provable  $\Rightarrow$  interference

**2. C: a > 0 {a > 0** ∧ **d + 1 > 0} a = d + 1 {a > 0 }** is provable ⇒ non-interference

```
3. C: a==1
∧ d<0{a==1} \wedge d<0 \wedge d+1>0} a = d + 1 {a==1} \wedge d<0} is provable ⇒ non-interference
             - f -
```
## **Lecture Parallel Programming WS 2014/2015 / Slide 17d**

#### **Objectives:**

Interleaving and assertions on processes

#### **In the lecture:**

Explain

- NI,
- the role of pre(A),
- the more possibilities for interleaving the more proofs of NI are needed,
- assertions that are globally true simplify the proofs,
- it is easier to prove weaker assertions.

## **Questions:**

• Why can assertions on non-observable states be ignored?

## **Lecture Parallel Programming WS 2014/2015 / Slide 17e**

## **Objectives:**

Understand interference checks

## **In the lecture:**

The topics on the slide are explained using the example:

- Assertions are proven within their process and checked for non-interference;
- NI definition;
- 3 examples for interference check.

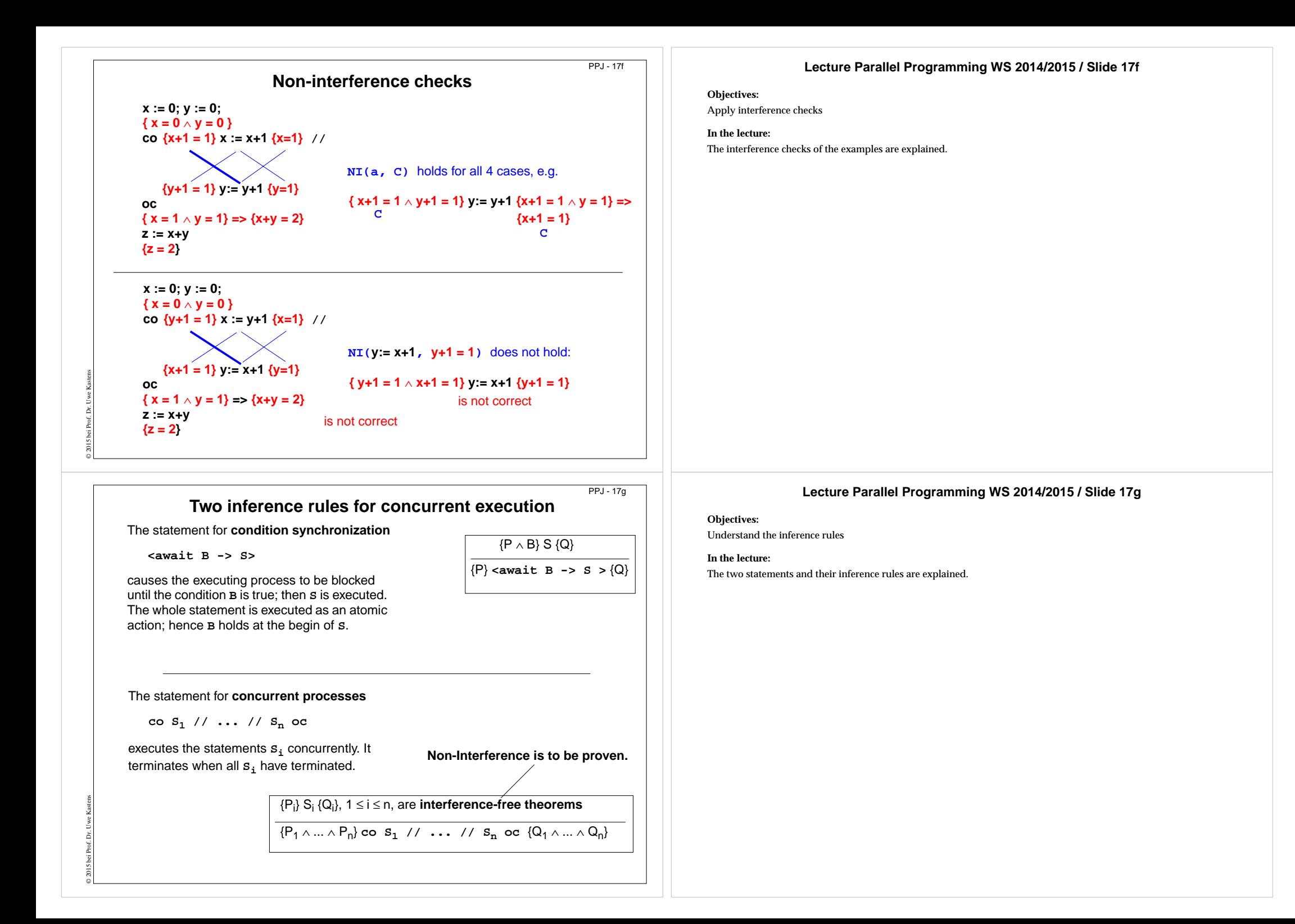

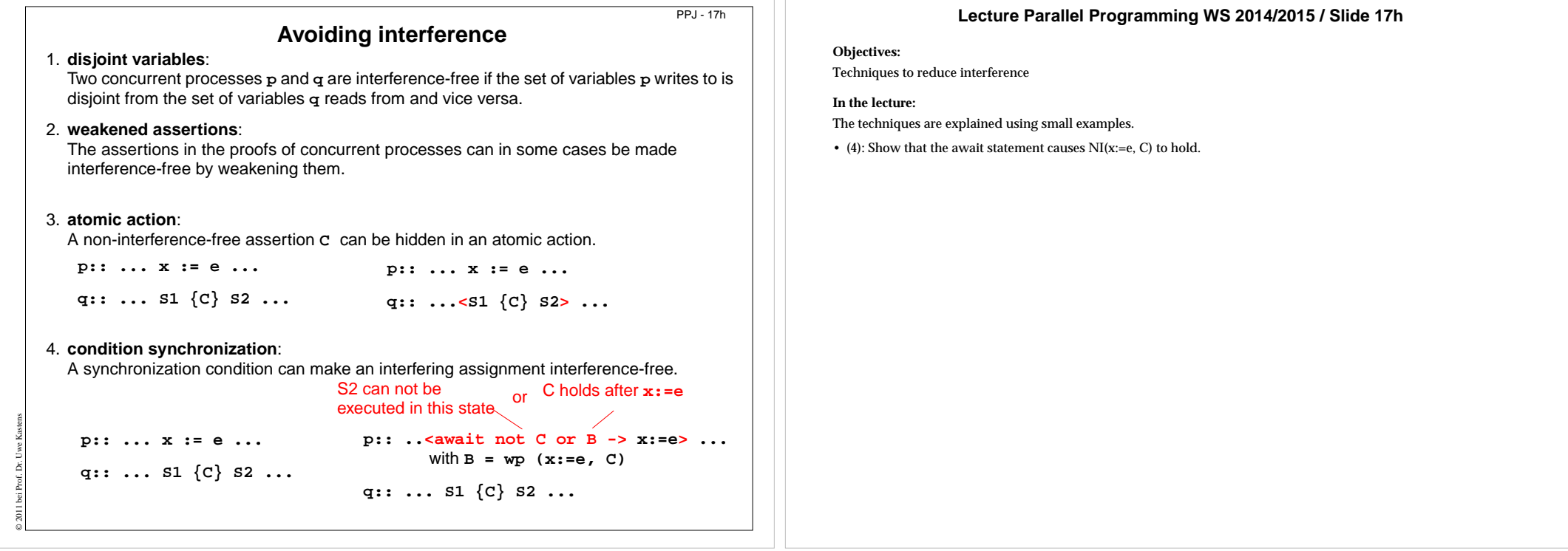

ו ר